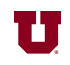

## **EX:**

```
function mat\_dist = word\_dist(mat)nrows = size(mat, 1);mat_dist = zeros(nrows);
 for ind1 = 1:size(mat,1)for ind2 = 1:size(mat,1)mat\_dist(ind1, ind2) = sum(abs(mat(ind1,:)-mat(ind2,:)));
     end
end
```
For the above Matlab® function, find the result of the following commands:

```
\Rightarrow D = [1, 0, 1, 0; 0, 0, 1, 1; 1, 0, 0, 1; 0, 0, 0, 1];
```

```
\Rightarrow wd = word_dist(D);
```

```
>> wd(find(wd(:,1)>0),:)
```

```
SOL'N:
```

```
\Rightarrow D = [1, 0, 1, 0; 0, 0, 1, 1; 1, 0, 0, 1; 0, 0, 0, 1];
\Rightarrow wd = word_dist(D);
>> wd(find(wd(:,1)>0),:)
ans = 2 0 2 1
 2 2 0 1
 3 1 1 0
Explanation:
 This function calculates how many bits differ (or the distance) 
 between arrays in different rows. In matrix "wd", the entry in the 
 ith row and jth col is the distance between the array in the ith 
 row and the array in the jth row.
```
Note that this function is designed to work with rectangular matrices, too.

In the command >>  $wd(find(wd(:,1)>0))$ ; the find command compares the first col of "wd" with the value zero and extracts those row indices where the entries are greater than zero. (Technically, the values returned by "find" are linear, but linear indices for the 1st col correspond to row numbers.

Finally,  $wd(find(wd(:,1)>0),:)$  extracts the entire rows where the first entries were greater than zero.